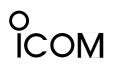

Icom Inc. 1-6-19, Kamikuratsukuri, Hirano-ku, Osaka, 547-0004 JAPAN Phone : 06 6793 5302 Fax : 06 6793 0013 URL : http://www.icom.co.jp/

# **INFORMATION #904**

ZIB-095

To: ICOM Distributors From: ICOM Inc. / Service Department Date: March 28, 2002

Service handling necessary: [ ] Yes [X] No

# Re: Expanding Function for the IC-V8000.

Following information is regarding the modification of expanding function for the IC-V8000.

### Model: IC-V8000 All versions

#### **RX Frequency Expansion:**

RX Frequency Coverage After following Operation: 136.000 ~ 174.000 MHz

#### Procedure of RX Frequency Expansion (For TPE, KOR, AUS model):

Push and hold down the [LOW] and [MONI] keys while turning the power ON. Note: The USA and SEA versions already expanded for above modification in factory.

#### **TX Frequency Expansion:**

TX Frequency Coverage After Modification: 136.000 ~ 174.000 MHz

Procedure of TX Frequency Expansion (For TPE, USA, KOR, AUS and SEA model): Remove D13 form the LOGIC board to expand transmit frequency coverage above. Note: Some versions already expanded for above modification in factory.

#### **Other Functions:**

**ANI Function:** Remove **R54** from the LOGIC board to allow ANI function. When use this function, the UT-108 DTMF decode board is required.

**Voice scrambler function:** Remove **D15** from the LOGIC board and cut PC trace **CP2** and **CP3** to allow voice scrambler function. When use this function, the UT109 (Non Rolling Type) or UT-110 (Rolling Type) voice scrambler unit is required.

# o ICOM

Icom Inc. 1-6-19, Kamikuratsukuri, Hirano-ku, Osaka, 547-0004 JAPAN Phone : 06 6793 5302 Fax : 06 6793 0013 URL : http://www.icom.co.jp/

**Mic gain level:** Soldered **CP1** on the LOGIG board to increase microphone gain. After soldered CP1, please readjust microphone gain for requirement level.

**Wide and Narrow function:** Remove **R55** from the LOGIC board to allow wide and narrow function. It is possible to switch the narrow deviation in transmit mode without wide and narrow model.

#### Note:

Do not change the D16, D17, D22 and D23 initial matrix diodes on the FRONT board.

### LOGIC BOARD LAYOUT:

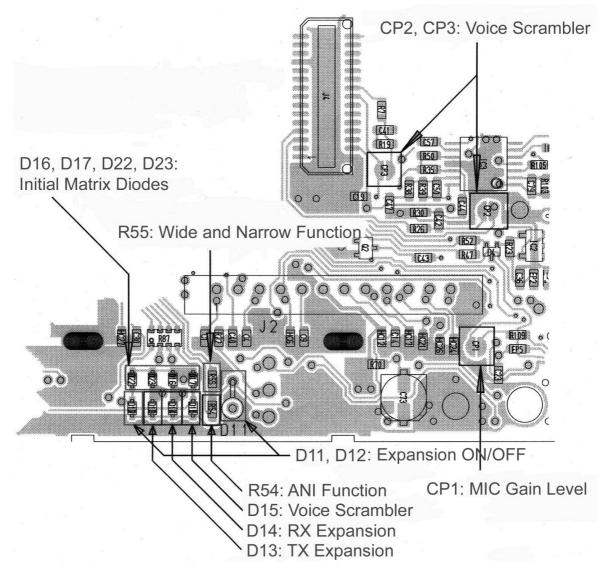

Page. 2 of 2